# **МІНІСТЕРСТВО ОСВІТИ І НАУКИ УКРАЇНИ ХАРКІВСЬКИЙ НАЦІОНАЛЬНИЙ УНІВЕРСИТЕТ МІСЬКОГО ГОСПОДАРСТВА імені О. М. БЕКЕТОВА**

## МЕТОДИЧНІ ВКАЗІВКИ ТА ЗАВДАННЯ

для виконання розрахунково-графічної роботи з навчальної дисципліни

# *ЕКОНОМІКО-МАТЕМАТИЧНЕ МОДЕЛЮВАННЯ*

*(для студентів заочної форми навчання освітньо-кваліфікаційного рівня «бакалавр» напряму підготовки 6.030601 - Менеджмент)*

> **Харків ХНУМГ ім. О. М. Бекетова 2015**

Методичні вказівки та завдання для виконання розрахунково-графічної роботи з навчальної дисципліни «Економіко-математичне моделювання» (для студентів заочної форми навчання освітньо-кваліфікаційного рівня «бакалавр» напряму підготовки 6.030601 - Менеджмент) / Харків. нац. ун-т міськ. госп-ва ім. О. М. Бекетова; уклад.: О. О. Воронков, І. А. Медведєв. – Харків: ХНУМГ ім. О. М. Бекетова, 2015. – 28 с.

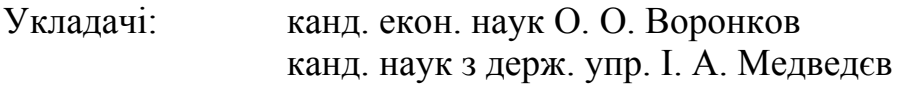

Рецензент: канд. екон. наук, доц. Н. І. Склярук

*Рекомендовано кафедрою економіки підприємств міського господарства, протокол № 1 від 27.08.2015 р.* 

> © О. О. Воронков, І. А. Медведєв, 2015 © ХНУМГ ім. О. М. Бекетова, 2015

# **ЗАГАЛЬНІ ВІДОМОСТІ**

Вивчення дисципліни «Економіко-математичне моделювання» передбачено освітньо-професійною програмою підготовки бакалавра за напрямом підготовки 6.030601 - Менеджмент. Зміст дисципліни ґрунтується на необхідності підготовки фахівців, що мають теоретичну базу та практичні навички з використання математичних методів обґрунтування рішень в управлінні економічними системами.

Метою вивчення дисципліни «Економіко-математичне моделювання» є формування системи базових знань в області методології постановки задач, побудови економіко-математичних моделей та методів їх розв'язання і аналізу. В результаті вивчення курсу студенти повинні оволодіти прийомами з побудови економіко-математичних оптимізаційних та економетричних моделей а також методами розв'язання задач різної складності.

У процесі вивчення дисципліни «Економіко-математичне моделювання» студент повинен виконати розрахунково-графічне завдання, що містить дві задачі. Перша полягає у розв'язанні задачі на тему «Лінійне програмування». Пропонована задача є найпростішою задачею виробничого планування. При розв'язанні задачі треба застосувати два методи - геометричний і симплексний, скласти двоїсту задачу і визначити тіньові оцінки ресурсів, далі надати економічну інтерпретацію елементам розв'язків прямої та двоїстої задач. Друга задача потребує побудови економетричної моделі. Для її розв'язання треба оцінити вигляд кореляційної залежності, визначити параметри рівняння регресії і охарактеризувати їхній економічний зміст, оцінити силу лінійної залежності і впливу досліджуваного фактору, перевірити статистичну значущість отриманих результатів - виконати перевірку адекватності моделі та встановити довірчі межі помилки апроксимації. Через великий обсяг обчислень при побудові і аналізі економетричних моделей рекомендується використовувати сучасні пакети прикладних статистичних програм, зокрема STATISTICA, SPSS, SAS, Econometric Views, Mesosaur-Econometric, Excel та ін.

У методичних вказівках наведені основні теоретичні положення і розглянуті на прикладах характерні етапи розв'язання завдань.

Розрахунково-графічне завдання має бути оформленим відповідно до встановлених вимог, обов'язково відповідати номеру варіанта, містити умови розв'язуваних задач, необхідні розрахунки та пояснення і висновки.

Номер варіанта вихідних даних на розрахунково-графічне завдання треба вибирати за останньою цифрою номера залікової книжки студента. Розрахунково-графічне завдання має бути виконаним у термін, призначений навчальним графіком. Наприкінці роботи треба навести літературу, якою студент користувався під час розв'язанні задач.

На титульному аркуші треба чітко написати назву дисципліни, варіант завдання, прізвище, ім'я та по батькові студента, вказати курс, спеціальність і факультет.

#### **1 ОСНОВНІ ПОЛОЖЕННЯ**

#### **1.1 Найпростіша задача виробничого планування**

Найпростіша задача виробничого планування (задача про оптимальне використання ресурсів) за класифікацією належить до задач лінійного програмування (ЗЛП). Математичну модель задачі лінійного програмування завжди записують у двох формах – у **загальній формі** (ЗЗЛП) і **канонічній формі** (КЗЛП).

Нагадаємо визначення: Функцію

 $L = \sum c_i x_i$  (1.1)

називають цільовою функцією (або лінійною формою) задачі лінійного програмування (ЗЛП), а умови

$$
\sum a_{ij} x_j \le b_i; \quad (i=1,m; j=1,n), \qquad x_j \ge 0 \tag{1.2}
$$

- обмеженнями задачі лінійного програмування.

Загальною задачею лінійного програмування називають задачу, що полягає у визначенні мінімальної або максимальної величини функції (1.1) при виконанні умов (1.2).

**Приклад 1.1.** Для виготовлення двох видів виробів *А* і *В* використовують три види сировини. На виробництво одиниці виробу *А* потрібно витратити сировини першого типу 4 од., другого – 3 од. і третього - 3 од. На виробництво одиниці виробу *В* потрібно витратити сировини першого типу 3 од., другого – 4 од. і третього – 5 од. Виробництво забезпечене сировиною першого типу в кількості 440 од., другого – 393 од., третього – 450 од. Дохід від реалізації одиниці готового виробу *А* дорівнює 6 грош.од., виробу *В* – 5 грош.од.

Скласти план виробництва виробів так, щоб дістати найбільший дохід від реалізації виробів.

Умову задачі зведемо у таблицю 1.1.

Таблиця 1.1 – Вихідні дані

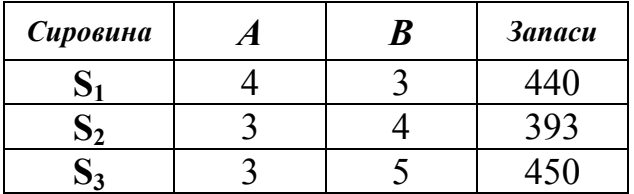

Складемо математичну модель задачі, для чого позначимо кількість виробів *А*, яку необхідно виготовити,  $x_1$ , а виробів  $B - x_2$ . Запаси сировини обмежені нерівностями

$$
4x_1+3x_2 \le 440,
$$
  
\n
$$
3x_1+4x_2 \le 393,
$$
  
\n
$$
3x_1+5x_2 \le 450.
$$

Дохід від реалізації виробів *А* і *В* виразимо рівністю

$$
L = 6x_1 + 5x_2 \Rightarrow \text{max.}
$$

Отже, треба знайти такі *х*<sub>1</sub> і *х*<sub>2</sub>, які задовольняють нерівностям і перетворюють на максимум цільову функцію *L.*

# *Геометрична інтерпретація задачі лінійного програмування*

У тому випадку, коли ЗЗЛП містить дві змінні  $x_1$  і  $x_2$ , множину її припустимих планів можна зобразити на координатній площині й дістати розв'язок за графічним методом. Графічне розв'язання ЗЗЛП носить ілюстративний характер, але основний зміст і термінологія розповсюджуються на задачі великої розмірності. Пару значень змінних *x*<sup>1</sup> і *x*<sup>2</sup> зображують точкою з координатами (*x*1, *x*2). Оскільки змінні *х*1, *х*<sup>2</sup> повинні бути не меншими за нуль, їх припустимі значення лежать тільки вище осі  $Ox_1$ , (на якій  $x_2 = 0$ ) і правіше осі  $Ox_2$  (на якій *х*1 =0)*.* Відповідно до основних теорем лінійного програмування цільова функція *L* перетворюється на максимум в одній з вершин багатокутника припустимих розв'язків. Такою вершиною є вершина, що найбільш віддалена від початку координат.

**Приклад 1.2.** Звернемося до моделі, отриманої у прикладі 1.1 і побудуємо на площині *х*<sub>1</sub>0*х*<sup>2</sup> область припустимих рішень ЗЛП або переконаємося, що вона не існує (рис. 1.1). Розв'язком кожної нерівності є напівплощина, що обмежує область припустимих рішень задачі. Покладемо в першому рівнянні *х*1 = 0, отримаємо рівняння прямої лінії, перша точка якої

 $3x_2 = 440$ ,  $x_2 = 440/3 = 147$  має координати (0, 147), друга точка  $4x_1 = 440$ ,  $x_1 = 440 / 4 = 110$  має координати (110, 0). Аналогічно отримаємо координати точок для другого обмеження (131, 0) і (0; 98,25) та для третього обмеження (150, 0) і (0, 90).

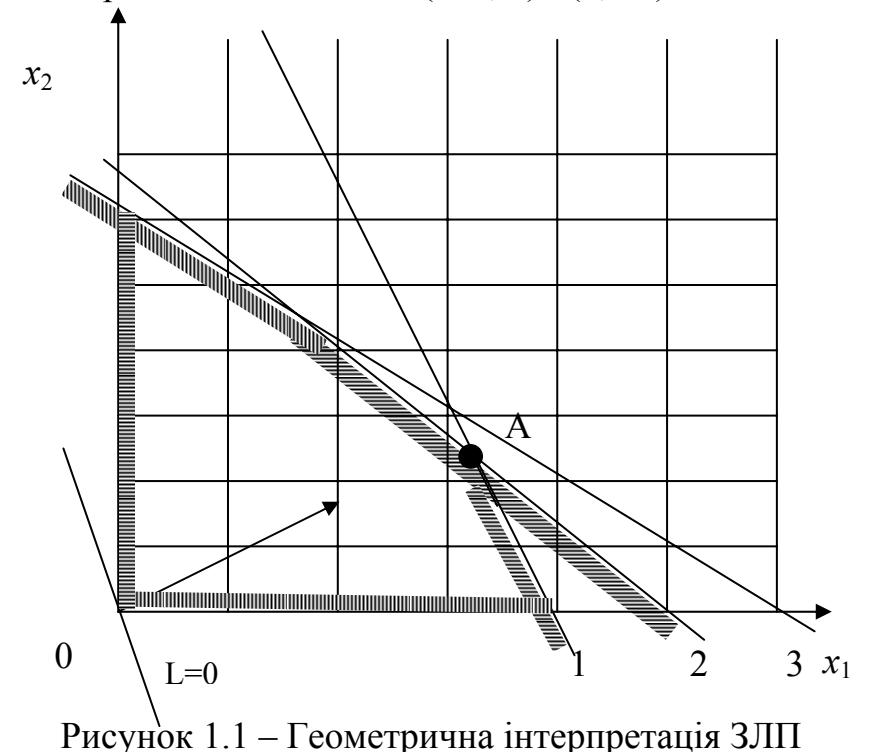

Отриманий багатокутник є областю припустимих рішень, тобто будь-яка

точка його площини задовольняє нерівностям. Її називають **припустимим планом.** Відзначимо, що цих рішень - нескінченна множина, тому що будь-яка пара значень вільних змінних, узята з ОПР, задовольняє системі нерівностей.

Для визначення вершини, де цільова функція *L* перетворюється на максимум, геометричним методом побудуємо градієнт цільової функції - вектор grad *L* = *с*{6,5}. Далі побудуємо лінію рівня, що відповідає *L* = 0; вона проходить крізь початок координат і перпендикулярна вектору *с.* Цю лінію називають опорною прямою. Переміщуючи опорну пряму в напрямку вектору *с*={6,5}, визначимо, що найвіддаленою вершиною многокутника є вершина *А*, у якій перетинаються прямі нерівностей 1 і 2. Визначимо її координати*:*

$$
\begin{aligned}\n4x_1 + 3x_2 &= 440 \\
3x_1 + 4x_2 &= 393\n\end{aligned}\n\Rightarrow\n\begin{aligned}\n\frac{x_1}{3} &= 110 - \frac{4}{3}x_2 \\
330 - \frac{9}{4}x_2 + 4x_2 &= 393\n\end{aligned}\n\Rightarrow\n\begin{aligned}\nx_1 &= 110 - 3 \cdot \frac{36}{4} = 83 \\
\frac{7}{4}x_2 &= 63, \quad x_2 = 63 \cdot \frac{4}{7} = 36\n\end{aligned}\n\bigg].
$$

Отже, для одержання максимального доходу необхідно виробити 83 вироби *А* та 36 виробів *В.* Цільова функція при цьому досягне значення  $L_{\text{max}} = 6 * 83 + 5 * 36 = 498 + 180 = 678 \text{ repou.}$ од.

#### *Канонічна форма ЗЛП*

Переважна більшість методів розв'язання задач лінійного програмування призначена для канонічних задач. Тому початковий етап розв'язання будь-якої загальної ЗЛП завжди пов'язаний з приведенням її до еквівалентної КЗЛП.

**Канонічною** називають задачу лінійного програмування, що полягає у встановленні екстремального значення функції

$$
L = \sum c_j x_j \tag{1.3}
$$

за умов

$$
\sum a_{ij} x_{ij} = b_i \qquad i \qquad x_j \ge 0. \tag{1.4}
$$

Будь-яку задачу лінійного програмування можна звести до форми канонічної задачі (КЗЛП). Відзначимо, що не є принциповим, що треба шукати для цільової функції – максимум або мінімум. Випадок, коли *L* треба перетворити на максимум, легко звести до знаходження мінімуму, якщо змінити знак *L* на зворотний (мінімізувати не *L,* a *L*'= -*L*), тому що

$$
\min f(x_1, x_2,...,x_n) = \max[\,f(x_1, x_2,...,x_n)],
$$

і навпаки.

Від умов-нерівностей можна перейти до умов-рівностей шляхом введення нових додаткових змінних. Причому кількість додаткових змінних дорівнює кількості нерівностей *m*. У КЗЛП кількість рівнянь *m*, що задають множину *D*, менша або дорівнює кількості змінних *n* задачі (*m*≤*n*). У такій системі рівнянь *m* змінних називають **базисними**, а решті (*n*-*m*) змінних – **вільними**.

Якщо *m* рівностей (1.4) є лінійно незалежними, то систему з *m* лінійно незалежних рівностей з *n* змінними (*m*<*n*) завжди можна розв'язати відносно *m* змінних, називаних базисними, якщо виразити їх через інші  $k=n-$  т змінних, називаних вільними. Вільним змінним можна надавати будь-які значення, не порушуючи умову (1.4).

План КЗЛП  $x=(x_1, x_2, ..., x_n)$  називають базисним планом задачі, якщо його компоненти, що відповідають базисним стовпцям, перевищують нуль  $(x_i > 0)$ , а всі інші компоненти (не базисні) - дорівнюють нулю.

Нагадаємо основні теореми лінійного програмування.

**Теорема 1.** Якщо цільова функція  $L$  приймає максимальне значення в деякій точці ОПР, то вона приймає це значення і в деякій кутовій точці ОПР.

Теорема 2. Кожний припустимий базисний план є кутовою точкою ОПР.

Справедливе й зворотне ствердження: якщо план  $x=(x_1, x_2, ..., x_n)$  є кутовою точкою ОПР, то він є припустимим базисним планом задачі.

Приклад 1.3. Звернемося до моделі, отриманої у прикладі 1.1, і приведемо її до канонічної форми, для чого введемо додаткові змінні  $x_3, x_4, x_5$ .

Отримаємо таку КЗЛП: знайти  $x=(x_1, x_2, x_3, x_4, x_5)$ , що задовольняють системі рівнянь

$$
4x_1+3x_2+x_3 = 440,
$$
  
\n
$$
3x_1+4x_2+x_4 = 393,
$$
  
\n
$$
3x_1+5x_2+x_5 = 450.
$$

і перетворюють на максимум цільову функцію  $L$ :

 $L = 6x_1 + 5x_2 + 0x_3 + 0x_4 + 0x_5 \implies \text{max.}$ 

Отримана система рівнянь містить три рівняння  $(m = 3)$  і п'ять невідомих змінних (n = 5). Зазначимо, що за економічним змістом додаткові змінні є залишками ресурсів першого, другого та третього типів відповідно.

#### Симплексний метод

За своєю сутністю симплексний метод є послідовним перебором кутових точок, за яким значення цільової функції зростає від однієї ітерації до іншої (від однієї кутової точки до іншої). Критерій оптимальності в симплексному методі реалізують шляхом визначення оцінок  $\Delta_i$  для небазисних векторів-стовпців матриці А щодо поточного базису (симплекс-різниць). Якщо симплекс-різниці показують неоптимальність плану, здійснюють перехід до наступного базису. При цьому один стовпець виводять з базису, а інший вводять. Якщо є кілька стовпців, що мають від'ємні симплекс-різниці, треба вибирати, який з них вводити до базису в першу чергу.

Для застосування симплексного методу необхідно задачу подати в канонічній формі.

## Алгоритм симплексного методу

- 1. Визначити початковий опорний план.
- 2. Скласти симплексну таблицю.
- 3. Перевірити план на оптимальність. Для цього обчислити

 $L_i = \sum c_i^* a_{ij}$  і оцінки векторів  $\Delta_i = L_i - c_i$ .

Опорний план є оптимальним, якщо всі  $\Delta_i \geq 0$ , інакше або задача не має розв'язання, або треба перейти до нового опорного плану.

4. Щоб знайти новий опорний план, треба визначити напрямні рядок і стовпець таблиці. До базису вводять вектор, для якого добуток  $\Delta_i$ <sup>\*</sup> $\Theta_i$  є найбільшим за абсолютною величиною, де  $\Theta_i$  – найменше з відношень вільних членів до додатних коефіцієнтів вектора, що вводять до базису:

$$
\Theta = \min (b_i / a_{ij}).
$$

- 5. Визначити коефіцієнти нового опорного плану (коефіцієнти розкладання векторів  $\overline{A}_i$  за векторами нового базису).
- 6. Перевірити новий опорний план на оптимальність.

**Приклад 1.4.** Повернемося до задачі, умову якої приведено до КЗЛП у прикладі 1.3. Система обмежень задачі становить систему з 3 рівнянь (*m*=3) із 5 невідомими (*n*=5). Така система має нескінченну множину рішень.

У цій системі базис складають *m* = 3 елементи розв'язку, що не дорівнюють нулю, а інші 2 елементи розв'язку дорівнюють нулю. Додатний базисний розв'язок називають **опорним планом**.

Очевидно, що одним з розв'язків системи є

*x* = (0, 0, 440, 393, 450),

такий план відповідає тому, що вироби *А* і *В* не випускають і *L* = 0.

Складемо симплекс-таблицю 1.2.

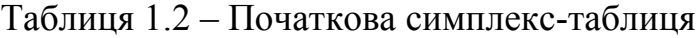

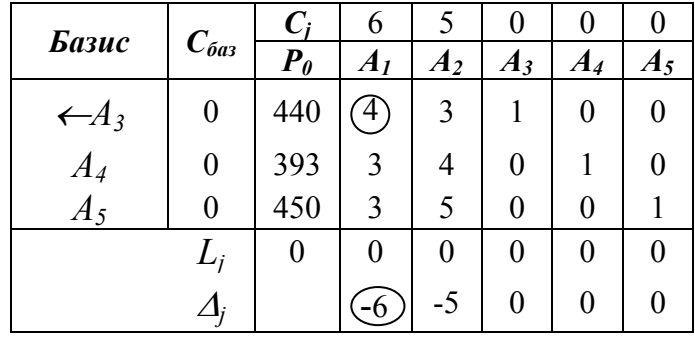

Визначимо *L*j = Σ*c*j\**a*ij:

$$
L_1 = 4*0 + 3*0 + 3*0 = 0,
$$
  
\n
$$
L_2 = 3*0 + 4*0 + 5*0 = 0.
$$

Визначимо  $\Delta_i = L_i - c_i$ :

$$
\Delta_1 = 0 - 6 = -6,
$$
  
\n
$$
\Delta_2 = 0 - 5 = -5,
$$
  
\n
$$
\Delta_3 = 0 - 0 = 0.
$$

Оскільки  $\Delta_1$  і  $\Delta_2$ <0, план є не оптимальним.

Перейдемо до нового опорного плану. Визначимо вектор, який введемо до базису (*A*<sup>1</sup> або *A*2). Це повинен бути вектор, для якого добуток Δj \*Θ<sup>j</sup> є найбільшим. Знайдемо Θ<sup>j</sup> для *A*1:

 $\Theta_1 = \min (b_i / a_{ii}) = \min (440/4; 393/3; 450/3) = \min (110; 131; 150) = 110.$ **Визначимо**  $\Theta_i$  **для**  $A_2$ **:** 

 $\Theta_2$  = min ( $b_i$  /  $a_{ii}$ ) = min (440/3; 393/4; 450/5) = min(146,6; 98,2; 90) = 90.

Визначимо добутки. Для  $A_1 \Delta_1 * \Theta_1 = 6 * 110 = 660$ . Для  $A_2 \Delta_2 * \Theta_2 =$ = 5 \* 90 = 450. Найбільший добуток дорівнює 660, тому введемо до базису Bektop  $A_1$ .

З базису треба виводити вектор, якому відповідає найменше з відношень вільних членів до додатних коефіцієнтів вектора, що вводять до базису. Для  $A_1$  $\Theta_1 = 110$ , що відповідає першому рядку таблиці. Виведемо з базису вектор  $A_3$ . Складемо нову симплекс-таблицю 1.3.

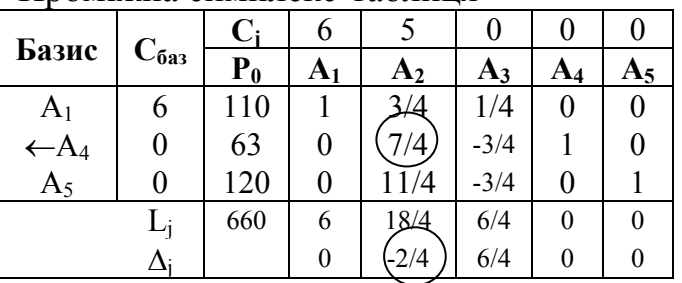

Таблиця 1.3 – Проміжна симплекс-таблиця

Вектор, що вводять до базису, повинен мати коефіцієнти 1, 0, 0. Для одержання 1 у головному рядку нової таблиці розділимо всі коефіцієнти рядка, який відповідає виведеному вектору  $A_3$ , на 4. Щоб другий елемент вектора  $A_1$ дорівнював 0 (рядок, що відповідає вектору  $A_4$ , дістаємо з його ж рядка у попередній таблиці), помножимо головний рядок нової таблиці на мінус 3 і додамо до другого рядка попередньої таблиці:

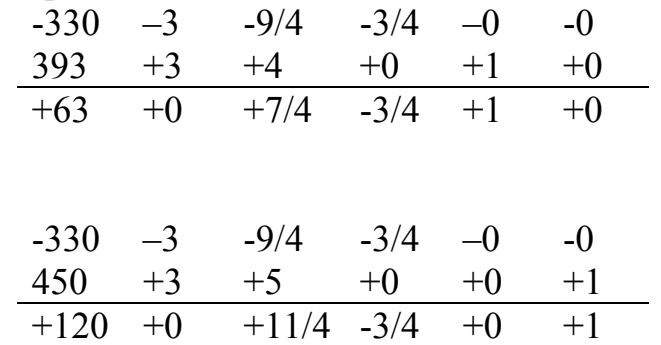

Третій рядок нової таблиці дістанемо аналогічно.

Отже отримали новий опорний план:

 $x = (110; 0; 0; 63; 120),$ 

за якого функція цілі

 $L = 6*110 + 5*0 = 660 - 380$ 

Перевіримо план на оптимальність, для чого знайдемо

$$
L_j = \sum c_j * a_i \qquad \text{ i } \qquad \Delta_j = L_j - c_j.
$$

Оскільки  $\Delta_2$  = -2/4 < 0, план не є оптимальним.

Перейдемо до нового опорного плану. Для цього введемо до базису вектор  $A_2$ , оскільки для нього  $\Delta_2$  = -2/4 < 0.

З базису виводимо вектор, якому відповідає найменше відношення вільних членів до додатних коефіцієнтів вектора А2.

 $\Theta_1 = \min (b_i / a_{ii}) = \min (110/3; 252/7; 480/11) = \min (146, 7; 36; 44) = 36.$ 

Виводимо вектор А<sub>4</sub>. Складемо нову таблицю 1.4.

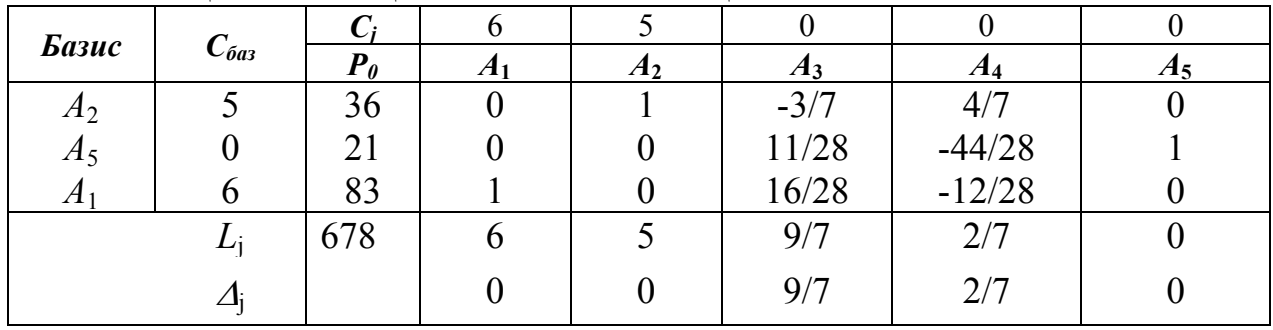

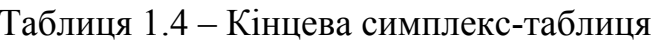

Вектор, що вводять до базису, повинний мати коефіцієнти 1, 0, 0. Для одержання 1 у головному рядку нової таблиці розділимо всі коефіцієнти рядка, який відповідає виведеному вектору  $A_4$  на 7/4. Щоб другий елемент вектора  $A_2$ дорівнював 0 (рядок, що відповідає вектору  $A_5$ , отримуємо з його ж рядка в попередній таблиці), помножимо головний рядок нової таблиці на -11/4 і додамо до третього рядка попередньої таблиці. Для рядка, що відповідає А1, головний рядок помножимо на мінус 3/4:

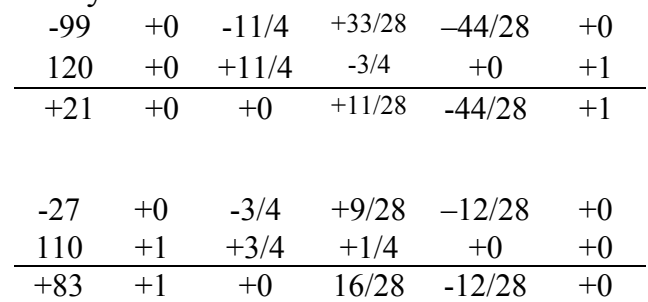

Отримали новий опорний план:

$$
x = (83; 36; 0; 0; 21),
$$

за якого функція цілі  $L = 6*83 + 5*36 = 678$  — стала більше. Це свідчить, що з кожним кроком ми наближаємося до оптимального рішення, тобто поліпшуємо план.

Перевіримо новий план на оптимальність, визначивши оцінки оптимальності  $\Delta_i$ . Всі  $\Delta_i \geq 0$ , тому отриманий план є оптимальним. Функція цілі

$$
L_{\text{max}} = 678 \text{ repou.}
$$
oq.

Цей дохід є максимальним і може бути отриманий, якщо виготовити 83 вироби  $A$  і 36 виробів  $B$ .

## Розв'язання задачі за допомогою функції Excel «Пошук рішення»

- 1. Внести вихідні дані в комірки.
- 2. Зарезервувати комірки для значень  $x_1$  і  $x_2$ .
- 3. Внести вирази для обмежень, посилаючись на клітки  $x_1$  і  $x_2$ .
- 4. Внести вирази цільової функції, посилаючись на клітки  $x_1$  і  $x_2$ .
- 5. Встановити курсор на клітку цільової функції і в меню «Сервіс» знайти функцію «Пошук рішення» (рис. 1.2).

|    | А                | B              | $\mathcal{C}$ | D             | E                                      | F                       | G                                                | H            | I | J             |  |
|----|------------------|----------------|---------------|---------------|----------------------------------------|-------------------------|--------------------------------------------------|--------------|---|---------------|--|
| 1  | Сырье            | А              | B             | Запасы        |                                        |                         |                                                  |              |   |               |  |
| 2  | $\mathrm{S_{1}}$ | $\overline{4}$ | 3             | 440           |                                        |                         |                                                  |              |   |               |  |
| 3  | $\mathrm{S}_2$   | 3              | 4             | 393           |                                        |                         |                                                  |              |   |               |  |
| 4  | $S_3$            | 3              | 5             | 450           |                                        |                         |                                                  |              |   |               |  |
| 5  | Цена             | 6              | 5             |               |                                        |                         |                                                  |              |   |               |  |
| 6  |                  |                |               |               |                                        |                         |                                                  |              |   |               |  |
| 7  | $x1=$            | 83             |               |               | Поиск решения                          |                         |                                                  |              |   | $  2  \times$ |  |
| 8  | $x2=$            | 36             |               |               | Установить целевую ячейку:             |                         | 36510 玉                                          |              |   | Выполнить     |  |
| 9  |                  |                |               |               |                                        |                         | Равной: • максимальному значению • С значению: 0 |              |   | Закрыть       |  |
|    | Целевая          |                |               |               |                                        | С минимальному значению |                                                  |              |   |               |  |
| 10 | функция          |                | 678           |               | Изменяя ячейки:                        |                         |                                                  |              |   |               |  |
| 11 |                  |                |               | \$B\$7:\$B\$8 |                                        |                         | $\overline{\mathbf{x}}$                          | Предположить |   |               |  |
| 12 | Ограничения:     |                | 440           | Ограничения:  |                                        |                         |                                                  |              |   | Параметры     |  |
| 13 |                  |                | 393           | $$B$7 > = 0$  |                                        |                         | $\Delta$                                         | Добавить     |   |               |  |
| 14 |                  |                | 429           | $$B$48 > = 0$ | \$C\$12 <= \$D\$2                      |                         |                                                  | Изменить     |   |               |  |
| 15 |                  |                |               |               | \$C\$13 <= \$D\$3<br>\$C\$14 <= \$D\$4 |                         |                                                  |              |   | Восстановить  |  |
| 16 |                  |                |               |               |                                        |                         |                                                  | Удалить      |   | Справка       |  |
| 17 |                  |                |               |               |                                        |                         |                                                  |              |   |               |  |
| 18 |                  |                |               |               |                                        |                         |                                                  |              |   |               |  |

Рисунок 1.2 – Розв'язання ЗЛП за допомогою «Пошуку рішення»

Призначення реквізитів Діалогового вікна «Пошук рішення».

**Встановити цільову комірку** - служить для вказівки цільової комірки, значення якої необхідно максимізувати, мінімізувати або встановити рівним заданому числу. Ця комірка повинна містити формулу.

**Рівною** - служить для вибору варіанта оптимізації значення цільові комірки (максимізація, мінімізація або підбір заданого числа).

**Змінюючи комірки** - служить для вказівки комірок, значення яких змінюються в процесі пошуку розв'язання доти, поки не будуть виконані накладені обмеження й умова оптимізації значення комірки, зазначеної в полі "Встановити цільову комірку".

**Припустити** - використовується для автоматичного пошуку комірок, що впливають на формулу, посилання на яку наведене у полі "Встановити цільову комірку". Результат пошуку відображається в полі "Змінюючи комірки".

**Обмеження** - служить для відображення списку граничних умов поставленої задачі.

# *Побудова та розв'язання двоїстої задачі*

Для побудови двоїстої задачі можна скористуватися властивостями пари сполучених задач:

- 1. Якщо пряма задача є задачею максимізації, то двоїста буде задачею мінімізації й навпаки.
- 2. Коефіцієнти цільової функції прямої задачі *c*1, *с*2, ..., *с*<sup>n</sup> стають вільними членами обмежень двоїстої задачі.
- 3. Вільні члени обмежень прямої задачі  $b_1, b_2, ..., b_m$  стають коефіцієнтами цільової функції двоїстої задачі.
- 4. Матрицю обмежень двоїстої задачі отримують транспонуванням матриці обмежень прямої задачі.
- 5. Знаки нерівностей в обмеженнях змінюють на зворотні.

6. Кількість обмежень прямої задачі дорівнює кількості змінних двоїстої задачі, а кількість обмежень двоїстої задачі дорівнює кількості змінних прямоїзадачі.

Запишемо задачі в матричній формі:

**Пряма Двоїста** Знайти *L*( $\overline{X}$ ) = max  $\overline{C}^T \overline{X}$ при *A*  $X \le P_0$ ,  $X \ge 0$ . Знайти  $L^*$ ( $\overline{U}$ ) = min  $\overline{P_0}^T$   $\overline{U}$ при  $\overline{A}^T$   $\overline{U}$  ≥  $\overline{C}$ ,  $\overline{U}$  ≥ 0.

Зв'язок між оптимальними розв'язками прямої і двоїстої задач встановлюють наступні теореми.

**Теорема 3.** Якщо  $\overline{X_0}$  і  $\overline{U_0}$  є припустимими розв'язками прямої та двоїстої задач, тобто якщо

$$
\bar{A} \ \bar{X} \leq \ \bar{P}_0 \ \text{ i } \ \bar{A}^{\mathrm{T}} \ \bar{U} \geq \ \bar{C},
$$
\n
$$
\bar{C}^{\mathrm{T}} \ \bar{X}_0 \leq \bar{P}_0^{\mathrm{T}} \ \bar{U}_0 \,,
$$

тобто значення цільової функції прямої задачі ніколи не перевищує значень цільової функції двоїстої задачі.

 $T$ еорема 4. Якщо  $L(\bar{X}_0) = L^*(\bar{U}_0)$  для деяких планів  $\bar{X}_0$  і  $\bar{U}_0$  прямої та двоїстої задач, то  $\overline{X}_0$  і  $\overline{U}_0$  – оптимальні розв'язки цих задач.

**Теорема 5** (перша теорема двоїстості). Якщо одна з пари двоїстих задач має оптимальний план, то й інша має оптимальний план і значення цільових функцій дорівнюють одне одному

$$
L_{\text{max}} = L^{\bullet}_{\text{min}}.
$$

Якщо ж цільова функція однієї з пари двоїстих задач не обмежена (для прямої задачі - зверху, для двоїстої - знизу), то інша задача взагалі не має планів.

**Теорема 6** (друга теорема двоїстості). План  $x_0 = (x_1, x_2, \ldots, x_n)$  прямої задачі та план  $u_0 = (u_1, u_2, ..., u_m)$  двоїстої задачі є оптимальними планами цих задач тоді й тільки тоді, коли для будь-якого *j* = 1,*n* виконується рівність

$$
I(\sum_{i=1}^{m} a_{ij} x_j - b_i) < 0 \to U_{i \text{out}} = 0,
$$

тобто якщо в оптимальному розв'язку прямої задачі якийсь ресурс витрачається не повністю, то його «тіньова ціна» дорівнює 0.

Між оптимальними розв'язками прямої та двоїстої задач і елементами індексних рядків симплекс-таблиць (індексний – це рядок, у який записують значення *L*j), що відповідають цим розв'язкам, існує наступний взаємозв'язок:

$$
a_{0,n+i}^{IP} = u_{iOPT}, i = \overline{1,m},
$$
  

$$
-a_{0,m+j}^{IB} = x_{jOPT}, j = \overline{1,n},
$$

де *n* – кількість змінних прямої задачі;

*m* – кількість обмежень прямої задачі;

 $a_{0,n+i}^{IIP}$  -  $(n+i)$ -й елемент прямої задачі;

*ДВ <sup>m</sup> <sup>j</sup> <sup>a</sup>*0, <sup>+</sup> - (*m+j*)-<sup>й</sup> елемент двоїстої задачі.

Приклад 1.5. Складемо двоїсту задачу до моделі з прикладу 1.1.

#### Пряма

#### Лвоїста

Знайти такі  $x_1$  і  $x_2$ , що перетворюють Знайти такі  $u_1, u_2$  і  $u_3$ , що перетворюють на максимум цільову функцію  $L$ 

на мінімум цільову функцію  $L^*$ 

 $L^3 = 440 * u_1 + 393 * u_2 + 450 * u_3 \rightarrow min$  $L = 6x_1 + 5x_2 \rightarrow max$ і заловольняють обмеже і задовольняють обмеженням.

$$
4x_1+3x_2 \le 440,
$$
  
\n
$$
3x1+4x2 \le 393,
$$
  
\n
$$
3x_1+5x_2 \le 450.
$$

$$
4 * u_1 + 3 * u_2 + 3 * u_3 \ge 6,
$$

$$
3^*u_1 + 4^*u_2 + 5^*u_3 \geq 5.
$$

Скористаємося індексним рядком останньої таблиці (табл. 1.4) й визначимо розв'язок двоїстої задачі. Нагадаємо, що кількість змінних прямої залачі  $n=2$ .

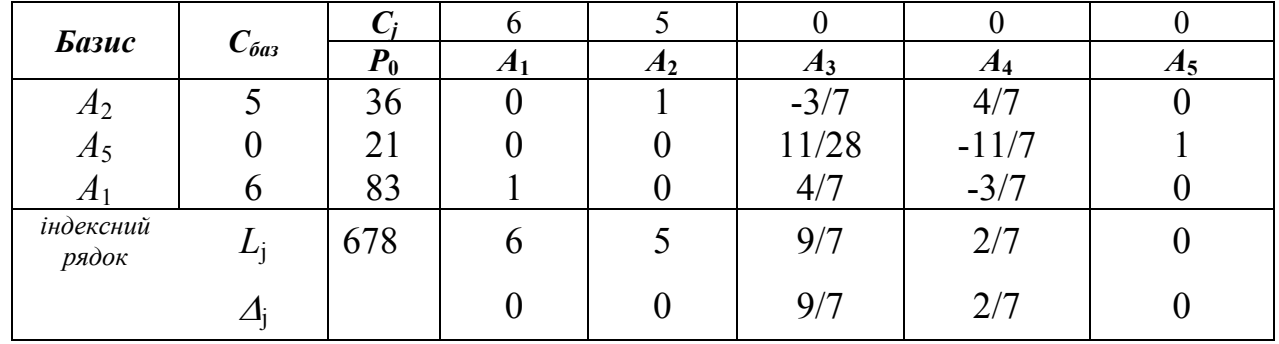

Лістали:

$$
u_1 = a_{0,n+1}^{IP} = a_{0,3}^{IP} = \frac{9}{7} = 1,286
$$
  

$$
u_2 = a_{0,n+2}^{IP} = a_{0,4}^{IP} = \frac{2}{7} = 0,286
$$
  

$$
u_3 = a_{0,n+3}^{IP} = a_{0,5}^{IP} = 0
$$

Тобто оптимальний план двоїстої задачі

 $U_0$  = (1,286, 0,286, 0).

Обчислимо значення функції цілі при оптимальному плані двоїстої задачі  $L^* = 440*1,286+393*0,286+450*0 = 678$  грош. од.

Аналіз розв'язків лінійної моделі

Як видно з прикладу, розв'язання прямої задачі дає оптимальний план виготовлення виробів  $A$  і  $B$ , а розв'язання двоїстої задачі – оптимальну систему оцінок сировини, використовуваної для виготовлення цих виробів.

Оптимальним планом є виготовлення 83 виробів А і 36 виробів В. Визначимо, чи вся сировина витратиться при такому плані:

сировина  $S_1$ : 4\*83 + 3\*36 = 440 - буде витрачена повністю;

сировина  $S_2$ :  $3*83 + 4*36 = 393$  - буде витрачена повністю;

сировина  $S_3$ :  $3*83 + 5*36 = 429$  - не буде витрачена повністю, залишиться ше 21 од.

Змінні  $u_1 = 1,286$  і  $u_2 = 0,286$  є умовними двоїстими оцінками одиниці си-

ровини *S*<sup>1</sup> і *S*<sup>2</sup> відповідно. Ці оцінки відмінні від нуля, а сировина *S*<sup>1</sup> і *S*<sup>2</sup> повністю витрачається при оптимальному плані виготовлення виробів *А* і *В*. Двоїста оцінка одиниці сировини *S*3=0. Цей вид сировини не витрачається повністю при оптимальному плані виробництва.

Отже, додатну двоїсту оцінку мають лише ті види сировини, які повністю витрачаються при оптимальному плані виробництва. Тому двоїсті оцінки визначають дефіцитність використовуваної підприємством сировини.

Величина двоїстої оцінки показує, на скільки зросте максимальне значення цільової функції прямої задачі при збільшенні кількості сировини відповідного виду на одиницю.

Повернемося до прикладу. Збільшення кількості сировини *S*<sup>1</sup> на 1 одиницю дозволить визначити новий оптимальний план, при якому загальна вартість виготовленої продукції зросте на 1,286 грош.од. і дорівнюватиме

 $678+1,286 = 679,286$  грош.од.

Числа, що стоять у стовпці *А*3, показують, що вказаного збільшення можна досягнути за рахунок збільшення випуску виробів *А* на 4/7 одиниці й скорочення випуску виробів *В* на 3/7 одиниці. Внаслідок цього витрата сировини *S*<sup>3</sup> зменшиться на 11/28 одиниці.

Аналогічне збільшення кількості сировини S<sub>2</sub> на 1 одиницю дозволить визначити новий оптимальний план, при якому загальна вартість виготовленої продукції зросте на 0,286 грош.од. і дорівнюватиме

 $678+0,286 = 678,286$  грош.од.

Числа, що стоять у стовпці *А*4, показують, що вказаного збільшення можна досягнути за рахунок збільшення випуску виробів *В* на 4/7 одиниці й скорочення випуску виробів *А* на 3/7 одиниці. Причому, видаток сировини S<sub>3</sub> зросте на 11/7 одиниці.

Підставимо оптимальні двоїсті оцінки до системи обмежень двоїстої задачі:

$$
4*1,286+3*0,286+3*0=6,
$$
  

$$
3*1,286+4*0,286+5*0=5,
$$

бачимо, що обмеження двоїстої задачі виконуються як строгі рівності. Це означає, що двоїсті оцінки сировини дорівнюють в точності їх цінам. Тому випускати ці два види продукції економічно доцільно. (Якщо виконуються нерівності типу >, випуск цих виробів є економічно недоцільним).

На підставі другої теореми двоїстості (теорема 6):

$$
I(\sum_{i=1}^{m} a_{ij} x_j - b_i) < 0 \to U_{i \text{off}} = 0
$$

сформулюємо принцип рентабельності:

**кількість продукції, витрати на виробництво якої перевищують дохід, в оптимальному розв'язку дорівнює нулю**

$$
[(\sum_{j=1}^{n} a_{ij} U_i - c_j) > 0] \to x_{\text{joon}} = 0.
$$

#### 1.2 Побудова кореляційної залежності

Побудова кореляційної залежності між результативною і факторною ознаками  $Y$  та  $X$  і оцінка тісноти зв'язку між ними є основною метою кореляційного аналізу. Кореляційний аналіз заснований на використанні рівняння регресії.

Нагадаємо, що залежність

$$
y = f(x), \tag{1.5}
$$

в якої кожному значенню х відповідає одне певне значення у, називають функціональною.

Одному значенню факторної ознаки  $X x_i$  може відповідати низка значень  $Y: y_1, y_2, ..., y_k$ , що зазвичай викликане впливом різних факторів на результативну ознаку У або помилками вимірювання. У цьому випадку залежність називають статистичною. В такій залежності для кожного значення  $x_i$  можна визначити умовне середн $\epsilon$   $v_i$ .

**Статистичною** називають залежність між X та Y, при цьому із зміною факторної ознаки  $X$ змінюється розподіл результативної ознаки  $Y$ . Статистичну залежність, в якої при зміні X змінюється середнє значення Y, називають корелянійною

$$
y_x = \varphi(x) \tag{1.6}
$$

**Регресією** У на X називають умовне математичне сподівання випадкової величини Y за умови, що X прийняла значення  $x_i$ . Лінію, що з'єднує точки  $\overline{y_i}$ , називають лінією регресії. Для апроксимації лінії регресії аналітичним виразом використовують рівняння регресії. На практиці найчастіше використовують лінійне рівняння регресії:

$$
Y = \rho_{vx} x + b. \tag{1.7}
$$

Коефіцієнт при х рух називають коефіцієнтом регресії.

#### Метод найменших квадратів

Для визначення значень параметрів  $\rho_{yx}$  та  $b$  рівняння регресії (1.7) застосовують метод найменших квадратів (МНК), який дозволяє при відомому класі залежності  $y_x = \varphi(x)$  так вибрати їх значення, щоб вона щонайкраще відображала дані спостережень.

При використанні МНК вимога найкращого узгодження  $v_x = \varphi(x)$  з дослідними даними збігається до того, щоб сума квадратів відхилень кривої, що згладжує, від експериментальних точок оберталася на мінімум:

$$
\sum_{i=1}^{n} (y_{ip} - y_i)^2 \to \min. \tag{1.8}
$$

де  $v_i$  – значення  $Y$ , отримані в результаті спостережень;

розрахункові значення У, отримані  $\overline{3}$ виразу  $y_{ip}$  кривої. що згладжує  $\varphi(x)$ .

Якщо всі вимірювання провадилися з однаковою точністю та помилки вимірювань розподілені за нормальним законом, то знайдена залежність буде найімовірнішою із всіх можливих в даному класі функцій.

З урахуванням того, що  $y_{ip} = \varphi(x_i)$ , вираз (1.8) можна записати у вигляді:

$$
\sum_{i=1}^{n} \left[ \varphi(x_i) - y_i \right]^2 \to \min. \tag{1.9}
$$

Невідомі параметри шуканої залежності визначають, записавши її не тільки як функцію аргументу *х*, але і як функцію невідомих параметрів *a*j.

$$
\sum_{i=1}^{n} \left[ \varphi(x_i, a_1, a_2, ..., a_j, ..., a_m) - y_i \right]^2 \to \min. \tag{1.10}
$$

Умова (1.10) виконується, якщо всі часткові похідні суми квадратів відхилень за параметрами *a*<sup>j</sup> дорівнюють нулю. Часткові похідні дають систему *m*+1 рівнянь із *m*+1 невідомими, розв'язання якої дає шукані параметри *a*j, що задовольняють умові (1.9).

Дістанемо для лінійного рівняння регресії (1.7) за методом найменших квадратів вираз для коефіцієнта регресії ρух та вільного члена *b*. Для цього підставимо до (1.10) вираз (1.7):

$$
\sum_{i=1}^n \left[ \rho_{yx} x_i + b - y_i \right]^2 \to \min.
$$

Для відшукання мінімуму візьмемо похідні за параметрами <sup>ρ</sup>ух та *b* і дорівняємо їх до нуля, дістанемо систему рівнянь:

$$
2\sum_{i=1}^{n} [\rho_{yx}x_i + b - y_i]^* x_i = 0
$$
  

$$
2\sum_{i=1}^{n} [\rho_{yx}x_i + b - y_i] = 0
$$
 (1.11)

з якої в результаті перетворень отримаємо:

$$
\rho_{yx} * \sum_{i} x_i^2 + b * \sum_{i} x_i = \sum_{i} x_i y_i
$$
\n
$$
\rho_{yx} * \sum_{i} x_i + nb = \sum_{i} y_i
$$
\n(1.12)

звідки виразимо <sup>ρ</sup>ух та *b*

$$
\rho_{yx} = \frac{n \sum x_i y_i - \sum x_i \sum y_i}{n \sum x_i^2 - (\sum x_i)^2},
$$
\n(1.13)

$$
b = \frac{\sum x_i^2 * \sum y_i - \sum x_i * \sum x_i y_i}{n \sum x_i^2 - (\sum x_i)^2}.
$$
 (1.14)

**Приклад 1.6.** Для аналізу залежності обсягу споживання *Y* (грош.од.) від рівня доходу *Х* (грош.од.) складена вибірка за щомісячними даними протягом року. Дані зведені до таблиці 1.5. Необхідно оцінити вид залежності і визначити параметри рівняння регресії.

|              | Таолиця Т. Э — Бихідні дані |    |    |   |     |     |              |             |    |        |     |
|--------------|-----------------------------|----|----|---|-----|-----|--------------|-------------|----|--------|-----|
|              |                             |    |    | ັ |     |     |              |             |    |        |     |
| $\mathbf{x}$ |                             | 09 |    |   | 122 | 123 | 28           | 36          | 40 | 45     | 150 |
|              | VZ                          |    | 08 |   |     | 10  | $1 \angle J$ | $2^{\circ}$ | 30 | $'4_1$ | 44  |

Таблиця 1.5 – Вихідні дані

Для визначення виду залежності побудуємо поле кореляції (рис. 1.3).

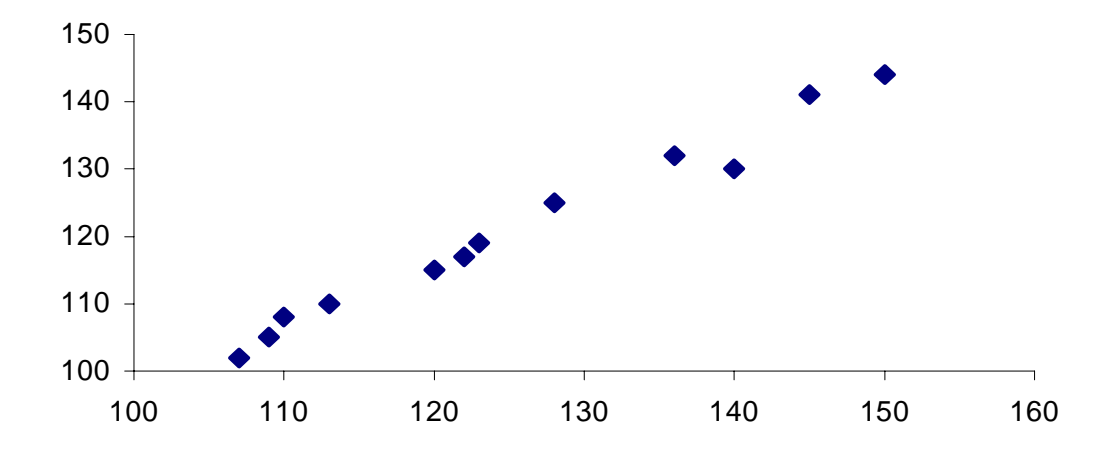

Рисунок 1.3 - Розміщення статистичних даних на полі кореляції

З розміщення точок на полі кореляції можна припустити, що залежність лінійна:

$$
\hat{y} = b + \hat{\rho}_{yx} x.
$$

Для наочності розрахунків складемо допоміжну таблицю 1.6.

Таблиця 1.6 – Розрахункові дані

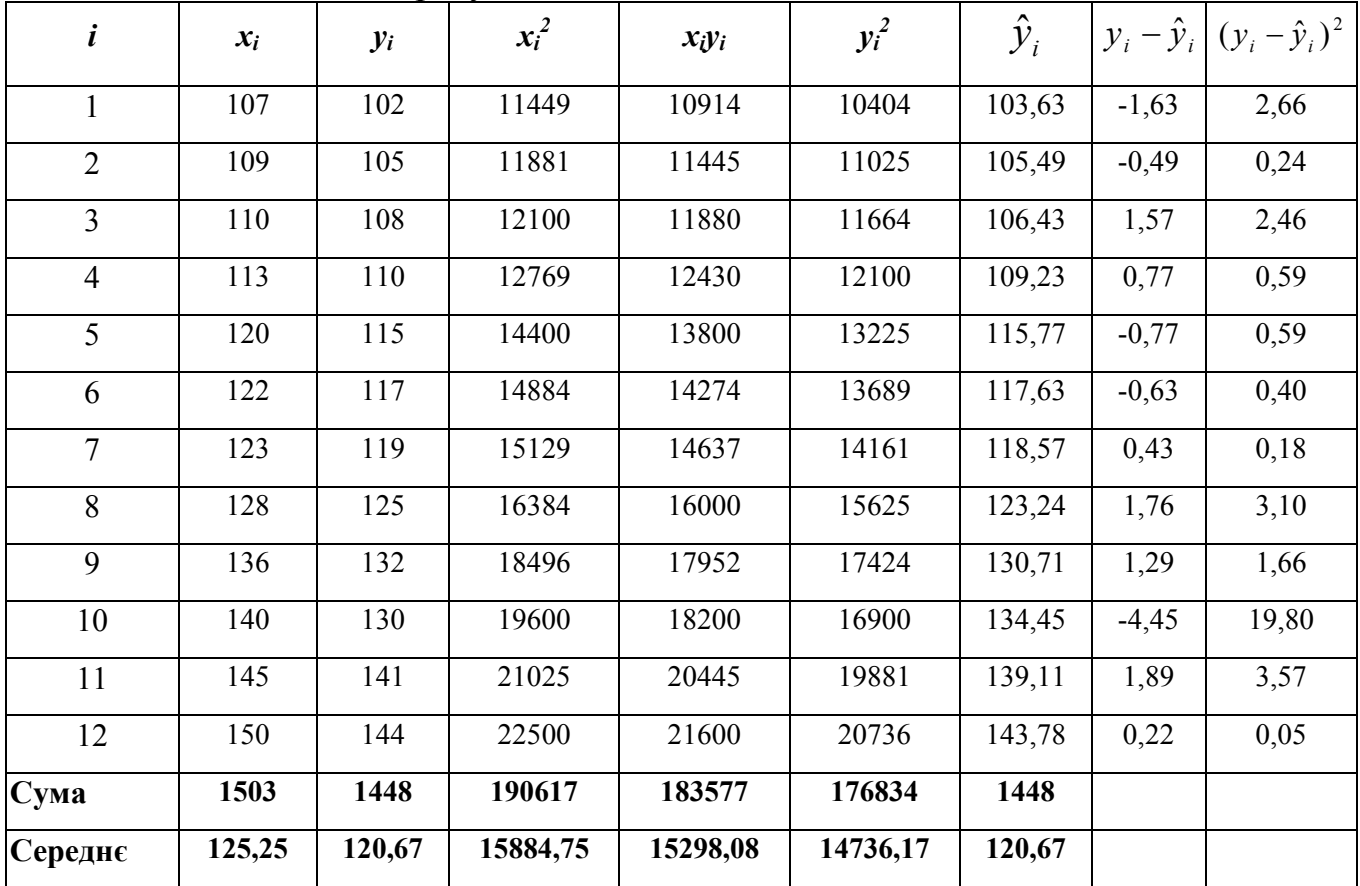

За формулами (1.13) та (1.14) знайдемо оцінки параметрів рівняння регресії:

$$
\hat{\rho}_{yx} = \frac{xy - x \cdot y}{x^2 - x^2} = \frac{15298,08 - 125,25 \cdot 120,67}{15884,75 - (125,25)^2} = 0,9339,
$$
  

$$
b = y - \hat{\rho}_{yx} \overline{x} = 120,67 - 0,9339 \cdot 125,25 = 3,699.
$$

Отже, рівняння регресії має вигляд:

 $\hat{y} = 3.699 + 0.9339 x$ .

Отримане рівняння регресії в будь-якому разі вимагає певної інтерпретації та аналізу. У розглянутому прикладі коефіцієнт  $\hat{\rho}_{yx}$  можна розглядати як граничну схильність до споживання. Фактично він показує, на яку величину зміниться обсяг споживання, якщо рівень доходу збільшиться на одиницю. Вільний член *b* визначає прогнозоване значення рівня споживання при нульовому доході (тобто автономне споживання). Однак тут необхідна обережність. Важливо, наскільки віддалені дані спостережень від осі координат залежної змінної, тому що навіть при вдалому виборі рівняння регресії для досліджуваного інтервалу немає гарантій, що вона залишиться саме такою і при істотному віддаленні від вибірки. У розглянутому прикладі *b*=3,699 (грош.од.). Цей факт можна пояснити для окремого споживача (витрата накопичених або позичених коштів), однак при розгляді сукупності споживачів він втрачає зміст.

#### *Визначення тісноти лінійної залежності*

Для оцінки тісноти кореляційної залежності використовують **вибірковий коефіцієнт кореляції**:

$$
r_{\rm e} = \rho_{yx} \frac{s_x}{s_y},\tag{1.15}
$$

де *sx*, *sy* – вибіркові середні квадратичні відхилення змінних *X* та *Y* відповідно.

Для обчислення коефіцієнта кореляції безпосередньо за даними спостережень використовують формулу

$$
r_{xy} = \frac{xy - \overline{x} \cdot \overline{y}}{\sqrt{\overline{x^2} - \overline{x}^2} \cdot \sqrt{\overline{y^2} - \overline{y}^2}}.
$$
\n(1.16)

Вибірковий коефіцієнт кореляції приймає значення від -1 до +1. Якщо  $r_{\rm g} = 0$ , лінійний зв'язок відсутній, чим ближче значення  $|r_{\rm g}|$  до одиниці, тим тісніше зв'язок, і при  $|r_{\epsilon}| = 1$  він стає функціональним.

Щоб оцінити, яка частина варіації залежної змінної пояснюється варіацією факторної ознаки, використовують **коефіцієнт детермінації** *R*<sup>2</sup> :

$$
R^2 = 1 - \frac{Q_{\text{3}}}{Q_{\text{3}}},\tag{1.17}
$$

де *Qзал* - залишкова сума квадратів відхилень, що характеризує вплив факторів, які не враховані в регресійній моделі:

$$
Q_{\text{3a}i} = \sum_{i=1}^{n} (y_i - \hat{y}_i)^2 ; \qquad (1.18)
$$

*Qзаг* – загальна сума квадратів відхилень статистичних значень залежної змінної від її середньої

$$
Q_{\textit{3a2}} = \sum_{i=1}^{n} (y_i - \bar{y})^2
$$
 (1.19)

Величина *R*<sup>2</sup> приймає значення від 0 до 1 і характеризує якість рівняння регресії.

**Приклад 1.7.** Для аналізу тісноти лінійної залежності, отриманої в прикладі 1.6, обчислимо коефіцієнт кореляції:

$$
r_{xy} = \frac{xy - \overline{x} \cdot \overline{y}}{\sqrt{\overline{x^2} - \overline{x}^2} \cdot \sqrt{\overline{y^2} - \overline{y}^2}} = \frac{184,1625}{14,04 \cdot 13,23} = 0,9914.
$$

Отримане значення коефіцієнта кореляції дозволяє зробити висновок про сильну лінійну залежність розглянутих показників, що також підтверджується розташуванням точок на полі кореляції щодо апроксимуючої прямої (рис. 1.4).

Щоб визначити, яка частина варіації рівня споживання описується отриманим рівнянням регресії, обчислимо коефіцієнт детермінації  $R^2$ :

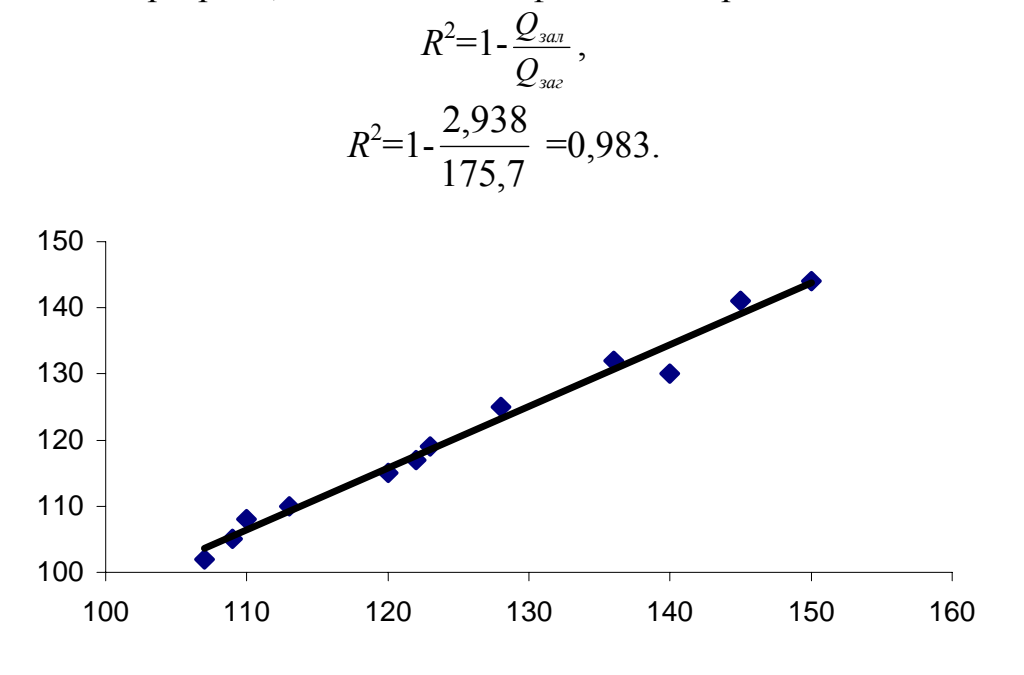

Рисунок 1.4 - Розташування апроксимуючої залежності щодо статистичних даних

Це означає, що вся варіація обсягу споживання, що викликана невизначено великим переліком факторів, на 98,3% залежить від рівня доходу, і тільки на 1,7% від інших факторів.

Перевірка значущості рівняння регресії дозволяє встановити, чи відповідає математична модель, що виражає залежність між змінними, статистичним даним. Для цього висувають **нульову гіпотезу**

$$
H_0: \rho_{yx} = 0. \tag{1.20}
$$

Перевірка значущості рівняння регресії провадиться шляхом **дисперсійного аналізу**, для чого в загальному випадку розраховують незміщені оцінки дисперсій залежної змінної, які викликані впливаючим фактором,  $s^2_{\phi a\kappa m}$ , та впливом неврахованих *S*<sup>2</sup><sub>зал</sub> факторів. Оцінки дисперсій  $s_{\phi a\kappa m}^2$  та *S*<sup>2</sup><sub>зал</sub> мають  $\chi^2$ -розподіл з *m*-1 і *n-m* ступенями свободи відповідно, а їх відношення має *F*-розподіл (розподіл Фішера) з тими самими ступенями свободи. Рівняння регресії є значущим, якщо спостережуване значення *F*-статистики перевищує табличне значення критерію Фішера

$$
F = \frac{s_{\phi a \kappa m}}{s_{\text{3a}n}} > F_{\alpha, k_1, k_2} \,, \tag{1.21}
$$

де  $F_{\alpha, k_1, k_2}$  - табличне значення *F*-критерію Фішера, визначене на рівні значущості  $\alpha$  при  $k_1 = m-1$  і  $k_2 = n-m$  ступенях свободи;

*m* – кількість оцінюваних параметрів рівняння регресії;

*n* – кількість спостережень.

Якщо коефіцієнт детермінації *R*<sup>2</sup> відомий, то спостережуване значення *F*статистики можна визначити за формулою

$$
F = \frac{R^2}{1 - R^2} \cdot \frac{n - m - 1}{m} \,. \tag{1.22}
$$

Отже, якщо спостережуване значення *F*-статистики більше за табличне значення  $F$ -критерію Фішера, яке відповідає рівневі значущості  $\alpha$  при ступенях свободи  $k_1$  *i*  $k_2$ , нульову гіпотезу відхиляють.

Для оцінки значущості коефіцієнта кореляції висувають нульову гіпотезу

$$
H_0: r_{xy} = 0.
$$
 (1.23)  
При перевірці нульової гіпотези виходять з того, що при відсутності ко-  
реляційного зв'язку статистика

$$
|t| = \frac{|r_{xy}|\sqrt{n-m-1}}{\sqrt{1-r^2}}\tag{1.24}
$$

має *t*-розподіл Стьюдента з *n*-2 ступенями свободи. Гіпотезу  $H_0$  відхиляють, якщо

$$
|t| = \frac{|r_{xy}|\sqrt{n-m-1}}{\sqrt{1-r^2}} > t_{n-m-1;\alpha},
$$
\n(1.25)

де *<sup>n</sup>*−*m*−1;<sup>α</sup> *t* - табличне значення *t*-критерію Стьюдента.

**Приклад 1.8.** Перевіримо адекватність моделі, отриманої у прикладі 1.6. 3 цією метою для перевірки нульової гіпотези:  $H_0$ :  $\hat{\rho}_{yx} = 0$  обчислимо *F*-статистику:

$$
F = \frac{R^2}{1 - R^2} \cdot \frac{n - m - 1}{m} = 264,61.
$$

Знайдемо табличне значення *F*-критерію *F*(α; m; n-m-1)

$$
F_{(0,05; 2; 9)} = 4,26.
$$

Порівняємо табличне значення з експериментальним. Оскільки

$$
F>F_{(0,05;\,2;\,9)},
$$

нульову гіпотезу відхиляємо, тобто коефіцієнти регресії є значущими.

Оцінимо значущість коефіцієнта кореляції, для чого обчислимо *t*-статистику

$$
t = \frac{r_{xy}\sqrt{n-m-1}}{\sqrt{1-R^2}} = 22.81.
$$

Знайдемо відповідне табличне значення *t*-розподілу при 9 ступенях свободи і рівневі значущості α=0,05 *t*(n-m-1; α/2) *t*(9; 0,025)=2,262.

Оскільки  $|t| > t_{\text{ma6n}}$ , можна зробити висновок про вірогідність коефіцієнта кореляції, який характеризує тісноту зв'язку між залежною і незалежною змінними.

# *Визначення довірчих границь помилки апроксимації*

Рівняння регресії визначає математичне сподівання залежної змінної  $\hat{y}$ , а не її фактичне значення *y*. Різниця  $\hat{y}$  − *y*  $\epsilon$  стандартною помилкою рівняння, що породжена дією неврахованих факторів. Можна показати, що статистика *y s t* =  $\frac{\hat{y} - M(Y)}{\hat{y} - M(Y)}$  має *t*-розподіл Стьюдента з *k*=*n*-2 ступенями свободи. Для встанов-

лення **довірчих меж** помилки апроксимації можна з певною імовірністю встановити граничне значення помилки рівняння регресії Δ*y* і побудувати **довірчий інтервал** для умовного математичного сподівання *M*(*Y*).

$$
\Delta y = t_{\text{KpMT.}} S_y \sqrt{1 - R^2} \,, \tag{1.26}
$$

де *t*крит. – критичне значення *t* при заданому рівні значущості і кількості ступенів свободи *k*=*n*-2;

 $s_y$  — стандартна помилка групової середньої  $\hat{\mathcal{Y}}$  .

**Приклад 1.9.** Побудуємо довірчі межі для рівняння регресії, отриманого в прикладі 1.6. Скористаємося формулою (1.26), при цьому врахуємо, що для рівняння парної регресії при рівні значущості 5% *t*крит.=1,96, тоді

$$
\Delta y = 1,96 \times \sqrt{175,7} \times \sqrt{1-0,983} = 3,4,
$$

що становить 2,82% (3,4/120,67).

Отже, остаточне рівняння регресії має вигляд:

*<sup>y</sup>*=3,699+0,9339 *х*±0,0282*Y*ˆ .

Нанесемо на графік довірчі межі (рис. 1.5).

Отримане рівняння регресії можна використовувати для аналізу впливу зміни рівня доходу на обсяг споживання, для прогнозування обсягу споживання при відомій тенденції рівня доходу.

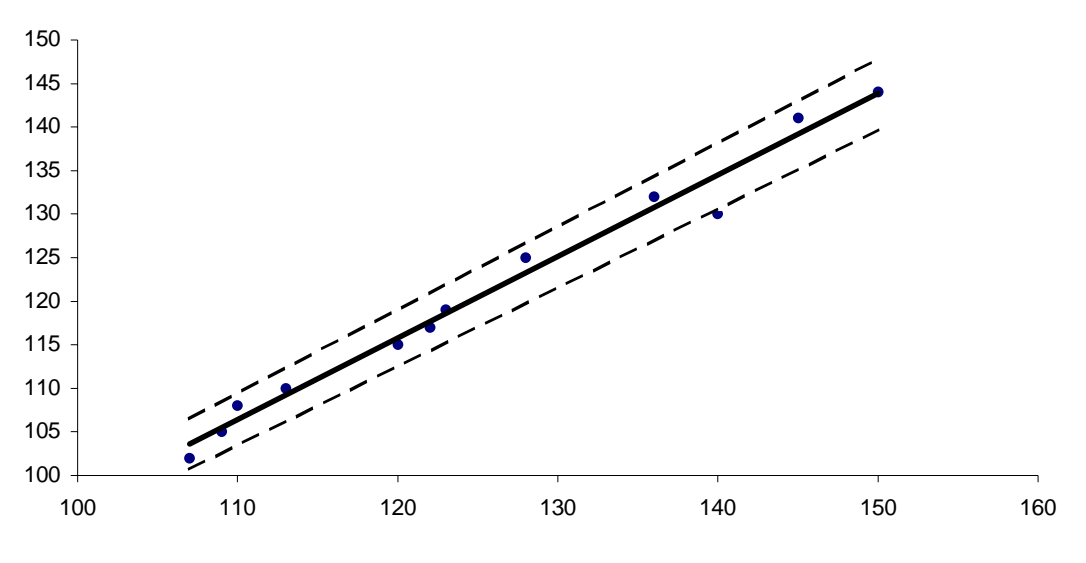

Рисунок 1.5 - Положення довірчих меж

*Прогнозування результативної ознаки Y* 

Оцінки параметрів рівняння регресії дозволяють використовувати його для прогнозу.

Помилку прогнозу визначають за формулою

$$
m_{\hat{y}_p} = S_{\text{rad}} \cdot \sqrt{1 + \frac{1}{n} + \frac{(x_p - \bar{x})^2}{\sum (x - \bar{x})^2}} \,. \tag{1.27}
$$

Граничну помилку прогнозу для п'ятивідсоткового рівня визначають за формулою

$$
\Delta_{\hat{y}_p} = t_{ma\delta\pi} \cdot m_{\hat{y}_p},\tag{1.28}
$$

а довірчий інтервал прогнозу – за формулою  $\gamma_{\hat{v}_n} = \hat{y}_p \pm \Delta_{\hat{y}_n}$ .

**Приклад 1.10.** Визначимо прогнозоване значення обсягу споживання при зростанні доходу на 20% для моделі з прикладу 1.6. Оскільки прогнозований дохід становить  $x_p = x^*1,2=125,25^*1,2=150,3$  грош.од., то прогнозоване значення обсягу споживання складе ⎯*y*р=3,699+0,9339\*150,3=144,1 грош.од.

Помилка прогнозу складе

$$
m_{\hat{y}_p} = 6.3 \cdot \sqrt{1 + \frac{1}{12} + \frac{(150.3 - 125.25)^2}{12 * 14.67}} = 13.58.
$$

Гранична помилка прогнозу, що у 95% випадків не буде перевищеною, складе

$$
\Delta_{\hat{y}_p} = 1.96 \cdot 13.58 = 26.6
$$
 *rp*ош.од.

Визначимо довірчий інтервал прогнозу

$$
\gamma_{\hat{y}_{min}} = 144.1 - 26.6 = 117.5
$$
 *rpou.*o,   
\n $\gamma_{\hat{y}_{min}} = 144.1 + 26.6 = 170.7$  *rpou.*o,

Виконаний прогноз є надійним, з імовірністю  $p = 1 - \alpha = 1 - 0,05 = 0,95$ результативна ознака знаходиться у межах від 117,5 грош.од. до 170,7 грош.од.

# **2 ІНДІВІДУАЛЬНІ ЗАВДАННЯ ДЛЯ РОЗРАХУНКОВО-ГРАФІЧНОЇ РОБОТИ**

#### **Завдання 1**

Розв'язати задачу лінійного програмування за двома методами - геометричним та симплексним. Побудувати двоїсту задачу та знайти її оптимальний план, використовуючи для цього останню симплексну таблицю прямої задачі. Пояснити економічний зміст розв'язків пари сполучених задач.

**Задача.** Для виготовлення двох видів виробів *А* і *В* використовують три види сировини (табл. 2.1). На виготовлення одиниці виробу *А* потрібно витратити сировини першого типу *а1*, другого – *а<sup>2</sup>* і третього - *а<sup>3</sup>* од. На виготовлення одиниці виробу *В* потрібно витратити сировини першого типу  $b_1$ , другого -  $b_2$  і третього – *b3* од. Виробництво забезпечене сировиною першого типу в кількості  $P_1$ , другого -  $P_2$ , третього –  $P_3$ .

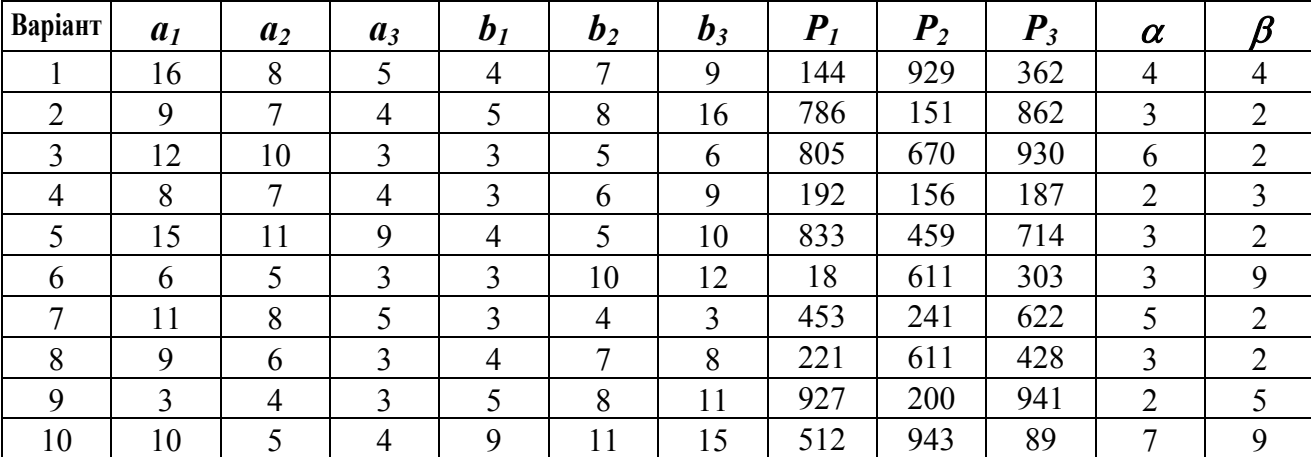

Таблиця 2.1 - Вихідні дані до завдання 1

Дохід від реалізації одиниці готового виробу *А* дорівнює <sup>α</sup> грош.од., виробу *В* - β грош.од. Скласти план виробництва виробів, що забезпечить найбільший дохід від реалізації.

#### **Завдання 2**

За територіями регіону наведені дані за 20ХX р. (див. таблицю). Побудувати лінійне рівняння парної регресії *y* від *x*; розрахувати лінійний коефіцієнт парної кореляції і середню помилку апроксимації; оцінити статистичну значущість параметрів регресії і кореляції за допомогою *F* -критерію Фішера і *t*критерію Стьюдента; виконати прогноз витрат *y* при прогнозованому значенні обсягу виробництва продукції *x*, що становить 107% від середнього рівня; оцінити точність прогнозу, розрахувавши помилку прогнозу та його довірчий інтервал; на одному графіку побудувати вихідні дані і теоретичну пряму.

| Варіант        |                                                                              |                                            | $\boldsymbol{2}$                                                                      |                                         |                                                                                       | $\mathbf{3}$                            | $\overline{\mathbf{4}}$                                                                                |                                      |                                                                                    | 5                                    | 6                                                                                     |                                            |                                                                                    |                                         | 8                                                                                  |                                         | 9                                                                                  |                                      | 10                                                                                    |                                         |
|----------------|------------------------------------------------------------------------------|--------------------------------------------|---------------------------------------------------------------------------------------|-----------------------------------------|---------------------------------------------------------------------------------------|-----------------------------------------|----------------------------------------------------------------------------------------------------|--------------------------------------|------------------------------------------------------------------------------------|--------------------------------------|---------------------------------------------------------------------------------------|--------------------------------------------|------------------------------------------------------------------------------------|-----------------------------------------|------------------------------------------------------------------------------------|-----------------------------------------|------------------------------------------------------------------------------------|--------------------------------------|---------------------------------------------------------------------------------------|-----------------------------------------|
| Номер регіону  | Середньодушовий прожитковий мінімум у<br>грн.,<br>день одного працездатного, | грн.,<br>плата,<br>Середньоденна заробітна | ≻<br>мінімум<br>грн.,<br>одного працездатного,<br>Середньодушовий прожитковий<br>день | грн.,<br>Середньоденна заробітна плата, | ><br>мінімум<br>грн.,<br>Середньодушовий прожитковий<br>одного працездатного,<br>день | грн.,<br>Середньоденна заробітна плата, | $\blacktriangleright$<br>мінімум<br>грн.,<br>день одного працездатного,<br>Середньодушовий прожитковий | Середньоденна заробітна плата, грн., | ><br>мінімум<br>грн.,<br>Середньодушовий прожитковий<br>день одного працездатного, | Середньоденна заробітна плата, грн., | ≻<br>мінімум<br>грн.,<br>день одного працездатного,<br>прожитковий<br>Середньодушовий | грн.,<br>плата,<br>Середньоденна заробітна | ≻<br>мінімум<br>грн.,<br>Середньодушовий прожитковий<br>день одного працездатного, | плата, грн.,<br>Середньоденна заробітна | ><br>MiHiMyM<br>грн.,<br>Середньодушовий прожитковий<br>день одного працездатного, | грн.,<br>Середньоденна заробітна плата, | ≻<br>мінімум<br>грн.,<br>день одного працездатного,<br>Середньодушовий прожитковий | Середньоденна заробітна плата, грн., | ≻<br>мінімум<br>грн.,<br>день одного працездатного,<br>прожитковий<br>Середньодушовий | грн.,<br>Середньоденна заробітна плата, |
|                | 81                                                                           | 124                                        | 74                                                                                    | 122                                     | 77                                                                                    | 123                                     | 83                                                                                                    | 137                                  | 79                                                                                 | 134                                  | 92                                                                                    | 147                                        | 75                                                                                 | 133                                     | 69                                                                                 | 124                                     | 78                                                                                 | 133                                  | 97                                                                                    | 161                                     |
| $\overline{2}$ | 77                                                                           | 131                                        | 81                                                                                    | 134                                     | 85                                                                                    | 152                                     | 88                                                                                                    | 142                                  | 91                                                                                 | 154                                  | 78                                                                                    | 133                                        | 78                                                                                 | 125                                     | 83                                                                                 | 133                                     | 94                                                                                 | 139                                  | 73                                                                                    | 131                                     |
| 3              | 85                                                                           | 146                                        | 90                                                                                    | 136                                     | 79                                                                                    | 140                                     | 75                                                                                                    | 128                                  | 77                                                                                 | 128                                  | 79                                                                                    | 128                                        | 81                                                                                 | 129                                     | 92                                                                                 | 146                                     | 85                                                                                 | 141                                  | 79                                                                                    | 135                                     |
| 4              | 79                                                                           | 139                                        | 79                                                                                    | 125                                     | 93                                                                                    | 142                                     | 89                                                                                                    | 140                                  | 87                                                                                 | 138                                  | 88                                                                                    | 152                                        | 93                                                                                 | 153                                     | 97                                                                                 | 153                                     | 73                                                                                 | 127                                  | 99                                                                                    | 147                                     |
| 5              | 93                                                                           | 143                                        | 89                                                                                    | 120                                     | 89                                                                                    | 157                                     | 85                                                                                                    | 133                                  | 84                                                                                 | 133                                  | 87                                                                                    | 138                                        | 86                                                                                 | 140                                     | 88                                                                                 | 138                                     | 91                                                                                 | 154                                  | 86                                                                                    | 139                                     |
| 6              | 100                                                                          | 159                                        | 87                                                                                    | 127                                     | 81                                                                                    | 181                                     | 79                                                                                                    | 153                                  | 76                                                                                 | 144                                  | 75                                                                                    | 122                                        | 77                                                                                 | 135                                     | 93                                                                                 | 159                                     | 88                                                                                 | 142                                  | 91                                                                                    | 151                                     |
| $\overline{7}$ | 72                                                                           | 135                                        | 77                                                                                    | 125                                     | 79                                                                                    | 133                                     | 81                                                                                                    | 142                                  | 84                                                                                 | 160                                  | 81                                                                                    | 145                                        | 83                                                                                 | 141                                     | 74                                                                                 | 145                                     | 73                                                                                 | 122                                  | 85                                                                                    | 135                                     |
| 8              | 90                                                                           | 152                                        | 93                                                                                    | 148                                     | 97                                                                                    | 163                                     | 97                                                                                                    | 154                                  | 94                                                                                 | 149                                  | 96                                                                                    | 141                                        | 94                                                                                 | 152                                     | 79                                                                                 | 152                                     | 82                                                                                 | 135                                  | 77                                                                                    | 132                                     |
| 9              | 71                                                                           | 127                                        | 70                                                                                    | 122                                     | 73                                                                                    | 134                                     | 79                                                                                                    | 132                                  | 79                                                                                 | 125                                  | 80                                                                                    | 127                                        | 88                                                                                 | 133                                     | 105                                                                                | 168                                     | 99                                                                                 | 142                                  | 89                                                                                    | 161                                     |
| 10             | 89                                                                           | 154                                        | 93                                                                                    | 157                                     | 95                                                                                    | 155                                     | 90                                                                                                    | 150                                  | 98                                                                                 | 163                                  | 102                                                                                   | 151                                        | 99                                                                                 | 156                                     | 99                                                                                 | 154                                     | 113                                                                                | 168                                  | 95                                                                                    | 159                                     |
| 11             | 82                                                                           | 127                                        | 87                                                                                    | 144                                     | 84                                                                                    | 132                                     | 84                                                                                                    | 132                                  | 81                                                                                 | 120                                  | 83                                                                                    | 129                                        | 80                                                                                 | 24                                      | 85                                                                                 | 27                                      | 69                                                                                 | 124                                  | 72                                                                                    | 120                                     |
| 12             | 111                                                                          | 162                                        | 121                                                                                   | 165                                     | 108                                                                                   | 165                                     | 112                                                                                                    | 166                                  | 115                                                                                | 162                                  | 94                                                                                    | 147                                        | 112                                                                                | 156                                     | 94                                                                                 | 155                                     | 83                                                                                 | 130                                  | 115                                                                                   | 160                                     |

Таблиця 2.2 - Вихідні дані до завдання 2

Додаток

|                          | $\boldsymbol{m}$ |                |      |                |      |      |      |      |      |      |  |  |
|--------------------------|------------------|----------------|------|----------------|------|------|------|------|------|------|--|--|
| $n-m-1$                  |                  | $\overline{2}$ | 3    | $\overline{4}$ | 5    | 6    | 7    | 8    | 9    | 10   |  |  |
|                          | 161              | 200            | 216  | 225            | 230  | 234  | 237  | 239  | 241  | 242  |  |  |
| $\overline{2}$           | 18,5             | 19,0           | 19,2 | 19,2           | 19,3 | 19,3 | 19,4 | 19,4 | 19,4 | 19,4 |  |  |
| $\overline{3}$           | 10,1             | 9,55           | 9,28 | 9,20           | 9,01 | 8,94 | 8,89 | 8,85 | 8,81 | 8,79 |  |  |
| $\overline{4}$           | 7,71             | 6,94           | 6,59 | 6,39           | 6,26 | 6,16 | 6,09 | 6,04 | 6,00 | 5,96 |  |  |
| 5                        | 6,61             | 5,79           | 5,41 | 5,19           | 5,05 | 4,95 | 4,88 | 4,82 | 4,77 | 4,74 |  |  |
| 6                        | 5,99             | 5,14           | 4,76 | 4,53           | 4,39 | 4,28 | 4,21 | 4,15 | 4,10 | 4,06 |  |  |
| $\overline{\mathcal{L}}$ | 5,59             | 4,74           | 4,35 | 4,12           | 3,97 | 3,87 | 3,79 | 3,73 | 3,68 | 3,64 |  |  |
| 8                        | 5,32             | 4,46           | 4,07 | 3,84           | 3,69 | 3,58 | 3,50 | 3,44 | 3,39 | 3,35 |  |  |
| 9                        | 5,12             | 4,26           | 3,68 | 3,63           | 3,48 | 3,37 | 3,29 | 3,23 | 3,18 | 3,14 |  |  |
| 10                       | 1,96             | 4,10           | 3,71 | 3,48           | 3,33 | 3,22 | 3,14 | 3,07 | 3,02 | 2,98 |  |  |

Таблиця *F*-розподілу Фішера для рівня значущості α=0,05 (5%)

Таблиця *t*-розподілу Стьюдента (критичні значення *t* (α, *n*-*m*-1))

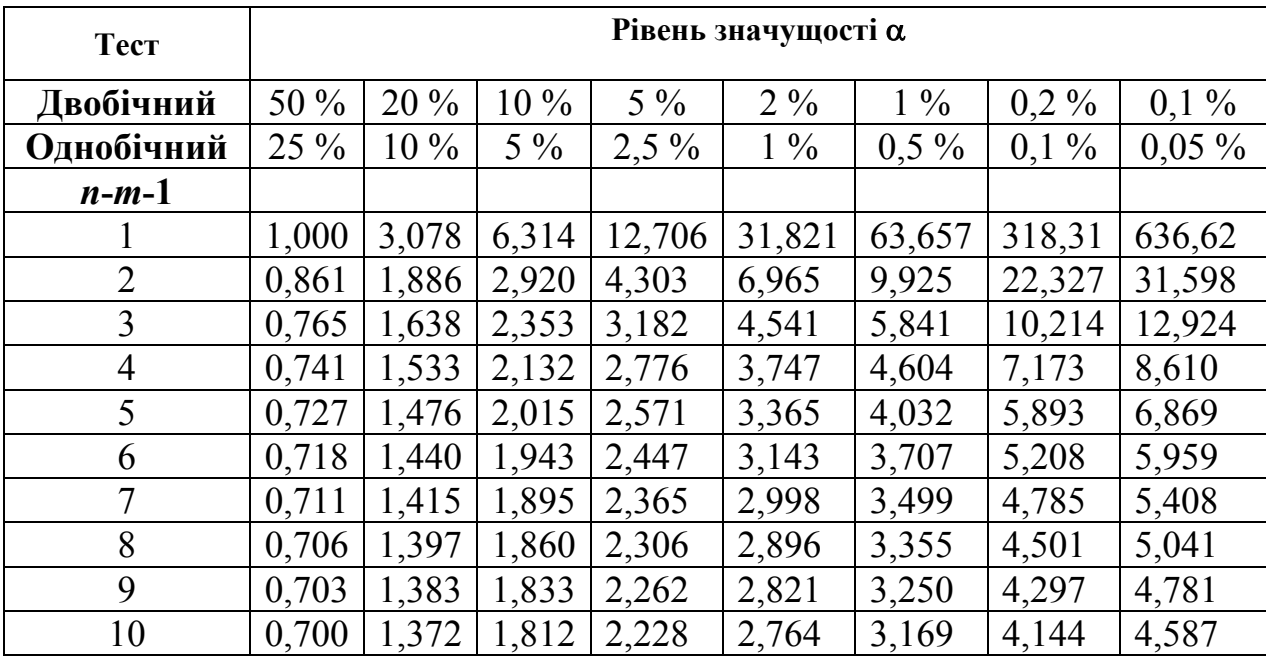

#### **РЕКОМЕНДОВАНІ ДЖЕРЕЛА**

1. Вітлінський В. В. Математичне програмування: [навч. посіб для студ. вищих навч. закл. економ. спец.] / В. В. Вітлінський, С. І. Наконечний, Т. О.Терещенко. - К.: КНЕУ, 2001. – 380 с.

2. Исследование операций в экономике : Уч. пособие для вузов / Н. Ш. Кремер, Б. А. Путко, И. М. Тришин, М. Н. Фридман./ Под ред. проф. Н. Ш. Кремера. - М.: ЮНИТИ, 2003. - 407 с.

3. Зайченко Ю. П. Исследование операций / Ю. П. Зайченко. - Киев, 1979.

4. Замков О. О. Математические методы в экономике / О. О. Замков. - М.: Финансы и статистика, 2001.

5. Карманов В. Г. Математическое программирование / В. Г. Карманов - М.: Наука, 1986.

6. Наконечный С. И. Эконометрия: учебник / С. И. Наконечный, Т. П. Терещенко. - К.: КНЕУ, 2001.

7. Кремер Н. Ш. Эконометрика : Учебник для вузов / [Н. Ш. Кремер, Б. А. Путко; под ред. проф. Н. Ш. Кремера]. - М.: ЮНИТИ-ДАНА, 2002. - 311 с.

8. Практикум по эконометрике : Учебн. пособие / [И. И. Елисеева, С. В. Курышева, Н. М. Гордиенко и др.; Под ред. И. И. Елисеевой]. - М.: Финансы и статистика, 2002. - 192 с.

9. Воронков О. О. Конспект лекцій з курсу «Економіко-математичне моделювання» (для студ. 3 курсу заочної форми навчання бакалаврів за галуззю знань 0305 - Економіка і підприємництво напрями підготовки 6.030504 - Економіка підприємства, 6.030509 - Облік і аудит) / О. О. Воронков, А. Є. Ачкасов, Харк. нац. акад. міськ. госп-ва.: - Х.: ХНАМГ, 2010. - 200 с.

26

# **ЗМІСТ**

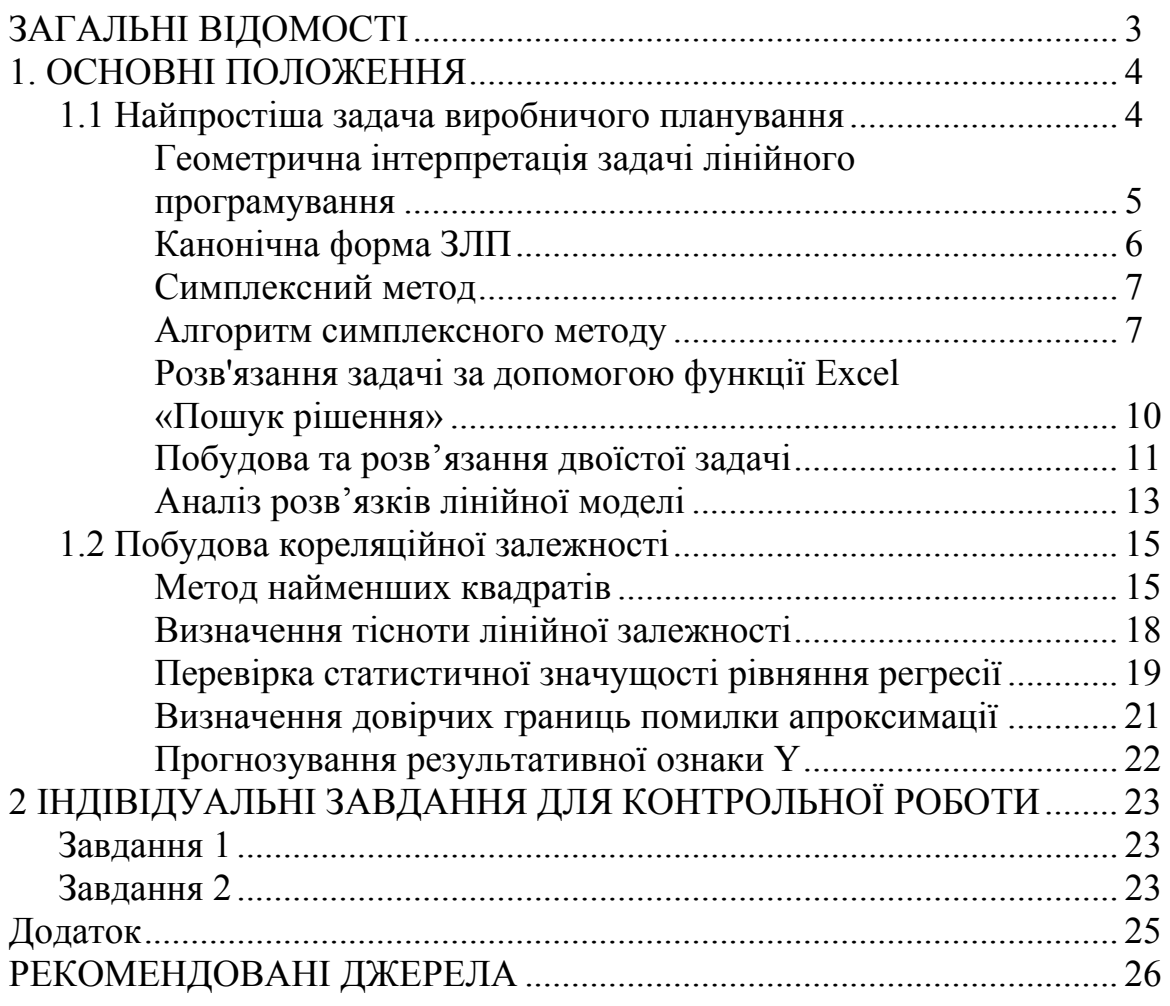

## *Навчальне видання*

Методичні вказівки та завдання для виконання розрахунково-графічної роботи з навчальної дисципліни

# *ЕКОНОМІКО-МАТЕМАТИЧНЕ МОДЕЛЮВАННЯ*

*(для студентів заочної форми навчання освітньо-кваліфікаційного рівня «бакалавр» напряму підготовки 6.030601 - Менеджмент)*

Укладачі: **ВОРОНКОВ** Олексій Олександрович  **МЕДВЕДЄВ** Ігор Анатолійович

Відповідальний за випуск *А. Є. Ачкасов*

За авторською редакцією

Комп'ютерне верстання *О. О. Воронков*

План 2015, поз. 480М

Підп. до друку 03.11.2015 Формат 60х84/16 Друк на ризографі Ум. друк. арк. 1,6  $3a$ м. №  $T$ ираж 50 пр.

Виконавець і виготовлювач: Харківський національний університет міського господарства імені О. М. Бекетова, вул. Революції, 12, Харків, 61002 Електронна адреса: rectorat@kname.edu.ua Свідоцтво суб'єкта видавничої справи: ДК 4705 від 28.03.2014 р.